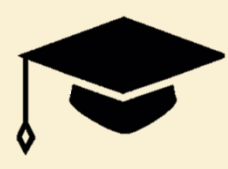

## *Supplementary guidance for schools to support achievement – 2020-21 update for online learning*

*V1 December 2020*

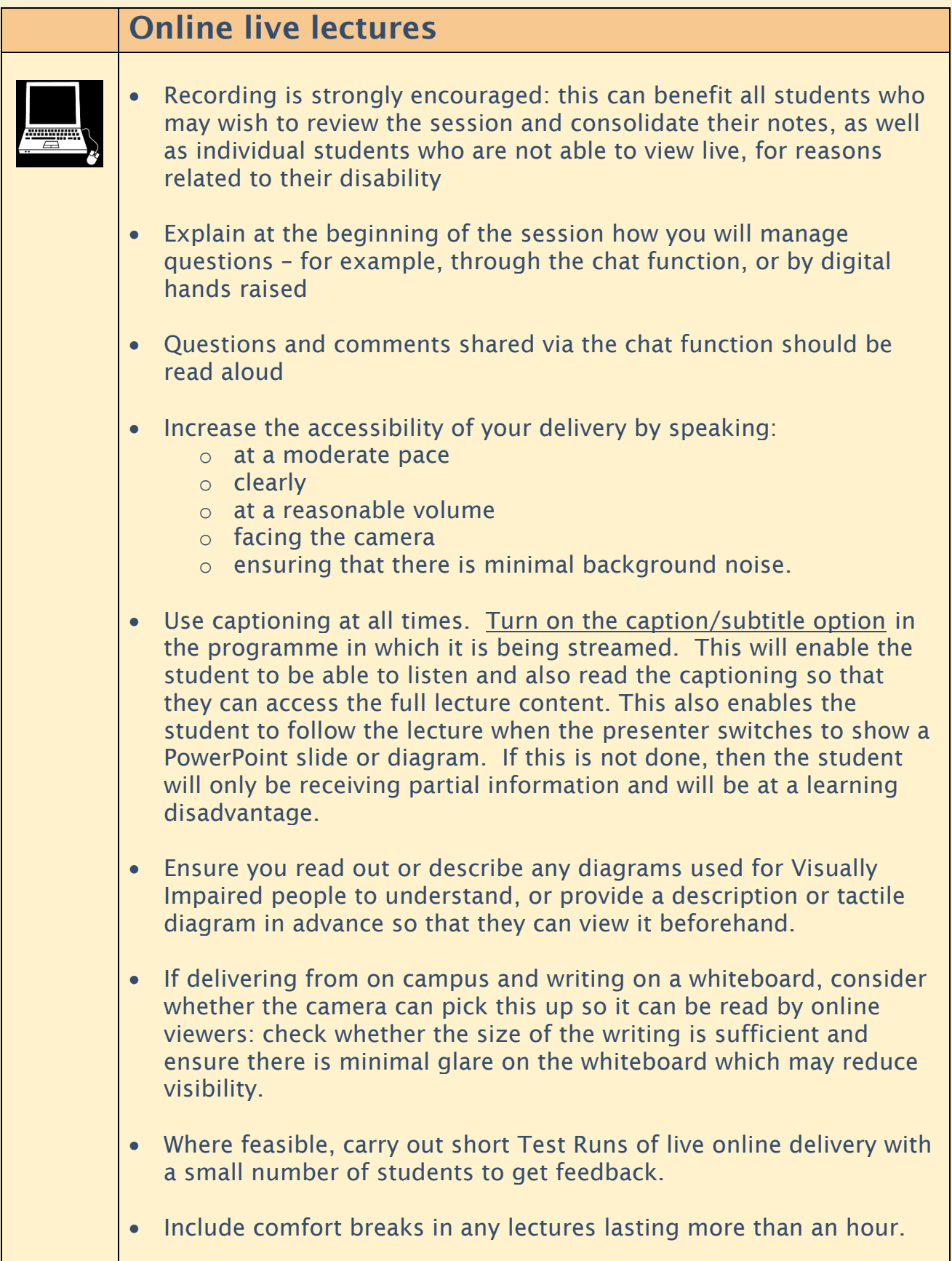

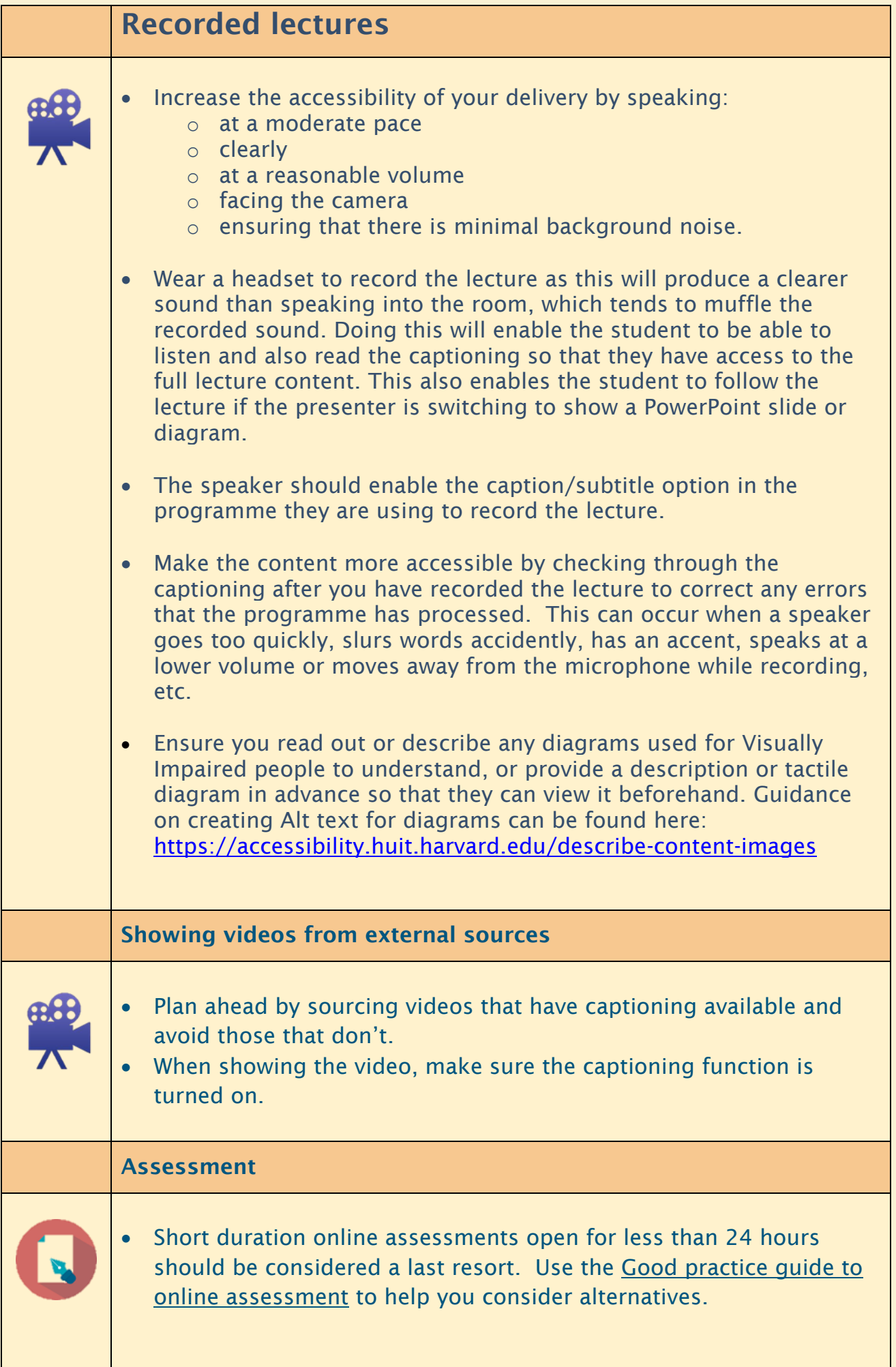

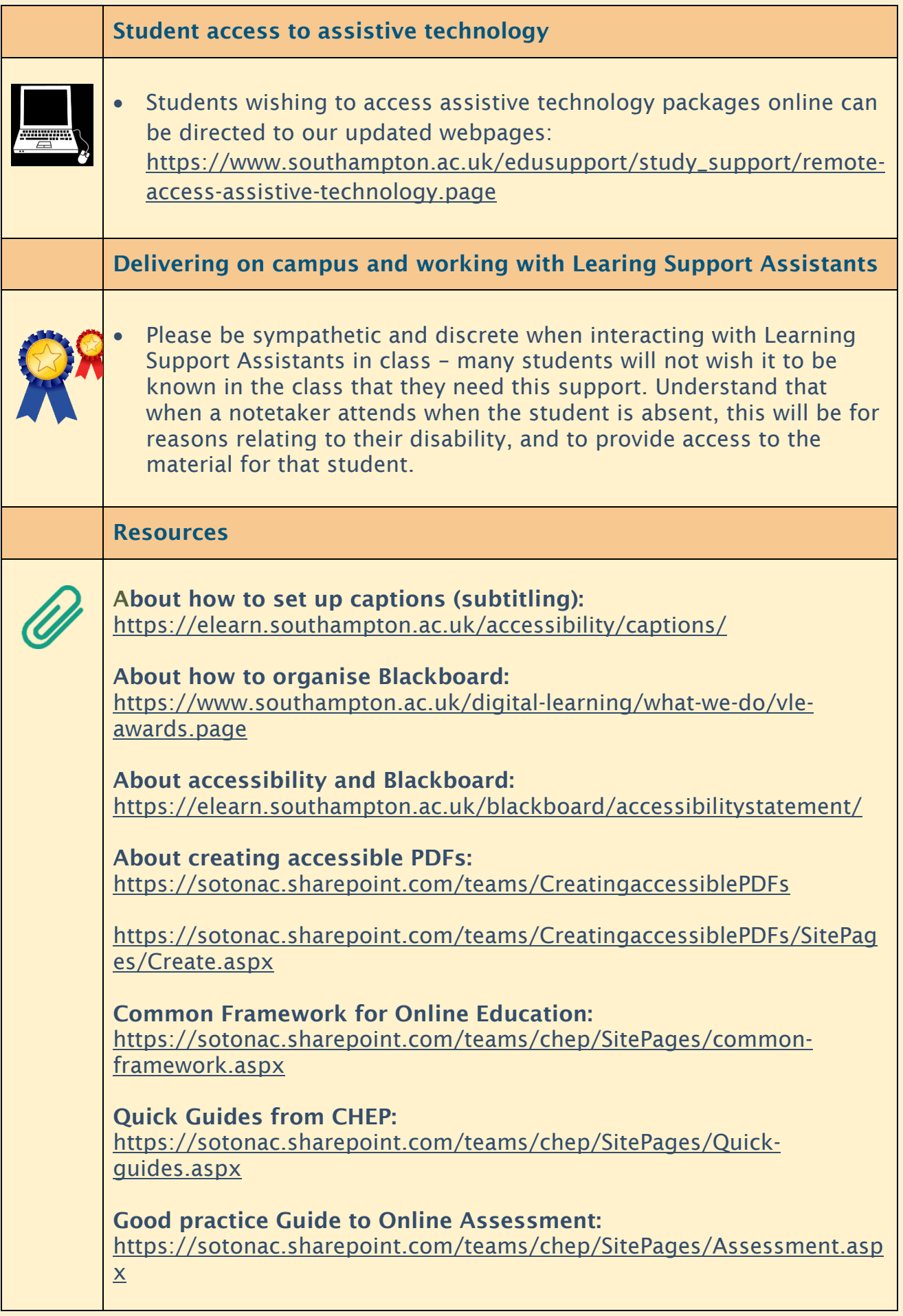

Note: the diagrams in this document are flagged as decorative and therefore do not include Alt text descriptions

Enabling Services: Individual student queries: email [enable@soton.ac.uk;](mailto:enable@soton.ac.uk) general queries: <u>esadmin@soton.ac.uk</u>